Title stata.com

**rotate** — Orthogonal and oblique rotations after factor and pca

Description Quick start Menu Syntax

Options Remarks and examples Stored results Methods and formulas

References Also see

# **Description**

rotate performs a rotation of the loading matrix after factor, factormat, pca, or pcamat; see [MV] **factor** and [MV] **pca**. Many rotation criteria (such as varimax and oblimin) are available that can be applied with respect to the orthogonal and oblique class of rotations.

rotate, clear removes the rotation results from the estimation results.

If you want to rotate a given matrix, see [MV] rotatemat.

If you want a Procrustes rotation, which rotates variables optimally toward other variables, see [MV] **procrustes**.

## **Quick start**

Orthogonal varimax rotation of loading matrix after pca or factor rotate

Same as above, but apply the minimum entropy rotation criterion rotate, entropy

Same as above, but apply oblique quartimin rotation criterion rotate, oblique quartimin

Same as above, but rotate the Kaiser normalized matrix rotate, oblique quartimin normalize

## Menu

Statistics > Multivariate analysis > Factor and principal component analysis > Postestimation > Rotate loadings

# **Syntax**

```
rotate [, options]
rotate, clear
```

| options                  | Description                                                            |
|--------------------------|------------------------------------------------------------------------|
| Main                     |                                                                        |
| <u>ortho</u> gonal       | restrict to orthogonal rotations; the default, except with promax()    |
| oblique                  | allow oblique rotations                                                |
| rotation_methods         | rotation criterion                                                     |
| normalize                | rotate Kaiser normalized matrix                                        |
| <pre>factors(#)</pre>    | rotate # factors or components; default is to rotate all               |
| <pre>components(#)</pre> | synonym for factors()                                                  |
| Reporting                |                                                                        |
| <u>bl</u> anks(#)        | display loadings as blanks when $ loading  < #$ ; default is blanks(0) |
| <u>det</u> ail           | show rotatemat output; seldom used                                     |
| <pre>format(%fmt)</pre>  | display format for matrices; default is format(%9.5f)                  |
| <u>noload</u> ing        | suppress display of rotated loadings                                   |
| <u>norota</u> tion       | suppress display of rotation matrix                                    |
| Optimization             |                                                                        |
| optimize_options         | control the maximization process; seldom used                          |

collect is allowed; see [U] 11.1.10 Prefix commands.

| $rotation\_methods$                     | Description                                                       |
|-----------------------------------------|-------------------------------------------------------------------|
| * <u>v</u> arimax                       | varimax (orthogonal only); the default                            |
| vgpf                                    | varimax via the GPF algorithm (orthogonal only)                   |
| quartimax                               | quartimax (orthogonal only)                                       |
| equamax                                 | equamax (orthogonal only)                                         |
| parsimax                                | parsimax (orthogonal only)                                        |
| <u>entr</u> opy                         | minimum entropy (orthogonal only)                                 |
| tandem1                                 | Comrey's tandem 1 principle (orthogonal only)                     |
| tandem2                                 | Comrey's tandem 2 principle (orthogonal only)                     |
| $*\underline{p}$ romax $[(\#)]$         | <pre>promax power # (implies oblique); default is promax(3)</pre> |
| $\underline{\text{oblimi}}_{n}[(\#)]$   | oblimin with $\gamma = \#$ ; default is oblimin(0)                |
| cf(#)                                   | Crawford–Ferguson family with $\kappa = \#, 0 \le \# \le 1$       |
| <u>ben</u> tler                         | Bentler's invariant pattern simplicity                            |
| $\underline{\mathtt{oblima}}\mathtt{x}$ | oblimax                                                           |
| quartimin                               | quartimin                                                         |
| $\overline{\mathtt{target}(T_g)}$       | rotate toward matrix $Tg$                                         |
| partial(Tg W)                           | rotate toward matrix $Tg$ , weighted by matrix $W$                |

<sup>\*</sup>varimax and promax ignore all *optimize\_options*.

# **Options**

Main

orthogonal specifies that an orthogonal rotation be applied. This is the default.

See Rotation criteria below for details on the rotation\_methods available with orthogonal.

oblique specifies that an oblique rotation be applied. This often yields more interpretable factors with a simpler structure than that obtained with an orthogonal rotation. In many applications (for example, after factor and pca) the factors before rotation are orthogonal (uncorrelated), whereas the oblique rotated factors are correlated.

See Rotation criteria below for details on the rotation\_methods available with oblique.

clear specifies that rotation results be cleared (removed) from the last estimation command. clear may not be combined with any other option.

rotate stores its results within the e() results of pca and factor, overwriting any previous rotation results. Postestimation commands such as predict operate on the last rotated results, if any, instead of the unrotated results, and allow you to specify norotated to use the unrotated results. The clear option of rotate allows you to remove the rotation results from e(), thus freeing you from having to specify norotated for the postestimation commands.

normalize requests that the rotation be applied to the Kaiser normalization (Horst 1965) of the matrix A, so that the rowwise sums of squares equal 1. Kaiser normalization applies to the rotated columns only (see the factors() option below).

factors (#), and synonym components (#), specifies the number of factors or components (columns of the loading matrix) to be rotated, counted "from the left", that is, with the lowest column index. The other columns are left unrotated. All columns are rotated by default.

Reporting

blanks (#) shows blanks for loadings with absolute values smaller than #.

detail displays the rotatemat output; seldom used.

format (% fmt) specifies the display format for matrices. The default is format (%9.5f).

noloading suppresses the display of the rotated loadings.

norotation suppresses the display of the optimal rotation matrix.

Optimization

optimize\_options are seldom used; see [MV] rotatemat.

#### **Rotation criteria**

In the descriptions below, the matrix to be rotated is denoted as A, p denotes the number of rows of A, and f denotes the number of columns of A (factors or components). If A is a loading matrix from factor or pca, p is the number of variables, and f is the number of factors or components.

# Criteria suitable only for orthogonal rotations

varimax and vgpf apply the orthogonal varimax rotation (Kaiser 1958), varimax maximizes the variance of the squared loadings within factors (columns of A). It is equivalent to cf(1/p) and to oblimin(1). varimax, the most popular rotation, is implemented with a dedicated fast algorithm and ignores all optimize\_options. Specify vgpf to switch to the general GPF algorithm used for the other criteria.

equamax specifies the orthogonal equamax rotation. equamax maximizes a weighted sum of the varimax and quartimax criteria, reflecting a concern for simple structure within variables (rows of A) as well as within factors (columns of A). equamax is equivalent to oblimin(p/2) and cf (#), where # = f/(2p).

parsimax specifies the orthogonal parsimax rotation parsimax is equivalent to cf(#), where #=(f-1)/(p+f-2).

entropy applies the minimum entropy rotation criterion (Jennrich 2004).

tandem1 specifies that the first principle of Comrey's tandem be applied. According to Comrey (1967), this principle should be used to judge which "small" factors should be dropped.

tandem2 specifies that the second principle of Comrey's tandem be applied. According to Comrey (1967), tandem2 should be used for "polishing".

## Criteria suitable only for oblique rotations

promax[(#)] specifies the oblique promax rotation. The optional argument specifies the promax power. Not specifying the argument is equivalent to specifying promax(3). Values smaller than 4 are recommended, but the choice is yours. Larger promax powers simplify the loadings (generate numbers closer to zero and one) but at the cost of additional correlation between factors. Choosing a value is a matter of trial and error, but most sources find values in excess of 4 undesirable in practice. The power must be greater than 1 but is not restricted to integers.

Promax rotation is an oblique rotation method that was developed before the "analytical methods" (based on criterion optimization) became computationally feasible. Promax rotation comprises an oblique Procrustean rotation of the original loadings  $\bf A$  toward the elementwise #-power of the orthogonal varimax rotation of  $\bf A$ .

## Criteria suitable for orthogonal and oblique rotations

oblimin [(#)] specifies that the oblimin criterion with  $\gamma = \#$  be used. When restricted to orthogonal transformations, the oblimin() family is equivalent to the orthomax criterion function. Special cases of oblimin() include

| $\gamma$                                    | Special case                                  |  |  |  |
|---------------------------------------------|-----------------------------------------------|--|--|--|
| 0                                           | quartimax / quartimin                         |  |  |  |
| 1/2<br>1                                    | biquartimax / biquartimin varimax / covarimin |  |  |  |
| p/2                                         | equamax                                       |  |  |  |
| $p = \text{number of rows of } \mathbf{A}.$ |                                               |  |  |  |

 $\gamma$  defaults to zero. Jennrich (1979) recommends  $\gamma \leq 0$  for oblique rotations. For  $\gamma > 0$ , it is possible that optimal oblique rotations do not exist; the iterative procedure used to compute the solution will wander off to a degenerate solution.

cf(#) specifies that a criterion from the Crawford-Ferguson (1970) family be used with  $\kappa = \#$ . cf( $\kappa$ ) can be seen as  $(1 - \kappa) \text{cf}_1(\mathbf{A}) + (\kappa) \text{cf}_2(\mathbf{A})$ , where cf<sub>1</sub>( $\mathbf{A}$ ) is a measure of row parsimony and cf<sub>2</sub>( $\mathbf{A}$ ) is a measure of column parsimony. cf<sub>1</sub>( $\mathbf{A}$ ) attains its greatest lower bound when no row of  $\mathbf{A}$  has more than one nonzero element, whereas cf<sub>2</sub>( $\mathbf{A}$ ) reaches zero if no column of  $\mathbf{A}$  has more than one nonzero element.

For orthogonal rotations, the Crawford-Ferguson family is equivalent to the oblimin() family. For orthogonal rotations, special cases include the following:

| $\kappa$                                                                  | Special case                                                                            |
|---------------------------------------------------------------------------|-----------------------------------------------------------------------------------------|
| $ \begin{array}{c} 0 \\ 1/p \\ f/(2p) \\ (f-1)/(p+f-2) \\ 1 \end{array} $ | quartimax / quartimin<br>varimax / covarimin<br>equamax<br>parsimax<br>factor parsimony |
| p = number of rows o<br>f = number of column                              |                                                                                         |

bentler specifies that the "invariant pattern simplicity" criterion (Bentler 1977) be used.

oblimax specifies the oblimax criterion. oblimax maximizes the number of high and low loadings. oblimax is equivalent to quartimax for orthogonal rotations.

quartimin specifies that the quartimin criterion be used. For orthogonal rotations, quartimin is equivalent to quartimax.

target(Tg) specifies that A be rotated as near as possible to the conformable matrix Tg. Nearness is expressed by the Frobenius matrix norm.

partial  $(Tg \ W)$  specifies that A be rotated as near as possible to the conformable matrix Tg. Nearness is expressed by a weighted (by W) Frobenius matrix norm. W should be nonnegative and usually is zero-one valued, with ones identifying the target values to be reproduced as closely as possible by the factor loadings, whereas zeros identify loadings to remain unrestricted.

# Remarks and examples

stata.com

Remarks are presented under the following headings:

Orthogonal rotations Oblique rotations Other types of rotation

In this entry, we focus primarily on the rotation of factor loading matrices in factor analysis. rotate may also be used after pca, with the same syntax. We advise caution in the interpretation of rotated loadings in principal component analysis because some of the optimality properties of principal components are not preserved under rotation. See [MV] pca postestimation for more discussion of this point.

# Orthogonal rotations

The interpretation of a factor analytical solution is not always easy—an understatement, many will agree. This is due partly to the standard way in which the inherent indeterminacy of factor analysis is resolved. Orthogonal transformations of the common factors and the associated factor loadings are possible without affecting the reconstructed (fitted) correlation matrix and preserving the property that common factors are uncorrelated. This gives considerable freedom in selecting an orthogonal rotation to facilitate the interpretation of the factor loadings. Thurstone (1935) offered criteria for a "simple structure" required for a psychologically meaningful factor solution. These informal criteria for interpretation were then formalized into formal rotation criteria, for example, Harman (1976) and Gorsuch (1983).

## Example 1: Orthogonal varimax rotation

We illustrate rotate by using a factor analysis of the correlation matrix of eight physical variables (height, arm span, length of forearm, length of lower leg, weight, bitrochanteric diameter, chest girth, and chest width) of 305 girls.

```
. matrix input R = (1000)
                           846
                                 805
                                      859
                                           473
                                                 398
                                                      301
                                                           382 \
                      846 1000
                                881
                                      826
                                           376
                                                 326
                                                      277
                                                           415 \
>
                      805
                           881 1000
                                      801
                                           380
                                                 319
                                                      237
                                                           345 \
>
                      859
                           826
                                 801 1000
                                           436
                                                 329
                                                      327
                                                           365 \
                      473
                           376
                                 380
                                      436 1000
                                                 762
                                                      730
                                                           629 \
                      398
                           326
                                 319
                                      329
                                           762 1000
                                                      583
                                                           577 \
                      301
                           277
                                 237
                                      327
                                           730
                                                 583 1000
                                                           539 \
                      382
                           415
                                345
                                      365
                                           629
                                                577
                                                      539 1000)
. matrix R = R/1000
  matrix colnames R = height
                                arm_span
                                          fore_arm
                                                     lower_leg
                       weight
                               bitrod
                                          ch_girth
. matrix rownames R = height
                                          fore_arm lower_leg
                                arm_span
                       weight bitrod
                                          ch_girth ch_width
. matlist R, border format(%7.3f)
```

|           | height | arm_s~n | fore_~m | lower~g | weight | bitrod | ch_gi~h | ch_wi~h |
|-----------|--------|---------|---------|---------|--------|--------|---------|---------|
| height    | 1.000  |         |         |         |        |        |         |         |
| arm_span  | 0.846  | 1.000   |         |         |        |        |         |         |
| fore_arm  | 0.805  | 0.881   | 1.000   |         |        |        |         |         |
| lower_leg | 0.859  | 0.826   | 0.801   | 1.000   |        |        |         |         |
| weight    | 0.473  | 0.376   | 0.380   | 0.436   | 1.000  |        |         |         |
| bitrod    | 0.398  | 0.326   | 0.319   | 0.329   | 0.762  | 1.000  |         |         |
| ch_girth  | 0.301  | 0.277   | 0.237   | 0.327   | 0.730  | 0.583  | 1.000   |         |
| ch_width  | 0.382  | 0.415   | 0.345   | 0.365   | 0.629  | 0.577  | 0.539   | 1.000   |

We extract two common factors with the iterated principal-factor method. See the description of factormat in [MV] factor for details on running a factor analysis on a Stata matrix rather than on a dataset.

```
. factormat R, n(305) fac(2) ipf
(obs=305)
```

Factor analysis/correlation Number of obs 305 Method: iterated principal factors Retained factors = 2 Rotation: (unrotated) Number of params = 15

| Factor  | Eigenvalue | Difference | Proportion | Cumulative |
|---------|------------|------------|------------|------------|
| Factor1 | 4.44901    | 2.93878    | 0.7466     | 0.7466     |
| Factor2 | 1.51023    | 1.40850    | 0.2534     | 1.0000     |
| Factor3 | 0.10173    | 0.04705    | 0.0171     | 1.0171     |
| Factor4 | 0.05468    | 0.03944    | 0.0092     | 1.0263     |
| Factor5 | 0.01524    | 0.05228    | 0.0026     | 1.0288     |
| Factor6 | -0.03703   | 0.02321    | -0.0062    | 1.0226     |
| Factor7 | -0.06025   | 0.01415    | -0.0101    | 1.0125     |
| Factor8 | -0.07440   | •          | -0.0125    | 1.0000     |

LR test: independent vs. saturated: chi2(28) = 2092.68 Prob>chi2 = 0.0000

| Variable  | Factor1 | Factor2 | Uniqueness |
|-----------|---------|---------|------------|
| height    | 0.8560  | -0.3244 | 0.1620     |
| arm_span  | 0.8482  | -0.4115 | 0.1112     |
| fore_arm  | 0.8082  | -0.4090 | 0.1795     |
| lower_leg | 0.8309  | -0.3424 | 0.1923     |
| weight    | 0.7503  | 0.5712  | 0.1108     |
| bitrod    | 0.6307  | 0.4922  | 0.3600     |
| ch_girth  | 0.5687  | 0.5096  | 0.4169     |
| ch_width  | 0.6074  | 0.3507  | 0.5081     |

Factor loadings (pattern matrix) and unique variances

The default factor solution is rather poor from the perspective of a "simple structure", namely, that variables should have high loadings on few (one) factors and factors should ideally have only low and high values. A plot of the loadings is illuminating.

. loadingplot, xlab(0(.2)1) ylab(-.4(.2).6) aspect(1) yline(0) xline(0)

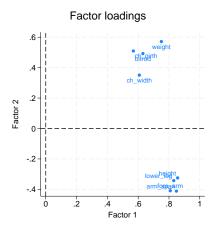

There are two groups of variables. We would like to see one group of variables close to one axis and the other group of variables close to the other axis. Turning the plot by about 45 degrees counterclockwise should make this possible and offer a much "simpler" structure. This is what the rotate command accomplishes.

#### . rotate

Factor analysis/correlation Number of obs = 305
Method: iterated principal factors Retained factors = 2
Rotation: orthogonal varimax (Kaiser off) Number of params = 15

| Factor  | Variance | Difference | Proportion | Cumulative |
|---------|----------|------------|------------|------------|
| Factor1 | 3.39957  | 0.83989    | 0.5705     | 0.5705     |
| Factor2 | 2.55968  |            | 0.4295     | 1.0000     |

LR test: independent vs. saturated: chi2(28) = 2092.68 Prob>chi2 = 0.0000

| Variable  | Factor1 | Factor2 | Uniqueness |
|-----------|---------|---------|------------|
| height    | 0.8802  | 0.2514  | 0.1620     |
| arm_span  | 0.9260  | 0.1770  | 0.1112     |
| fore_arm  | 0.8924  | 0.1550  | 0.1795     |
| lower_leg | 0.8708  | 0.2220  | 0.1923     |
| weight    | 0.2603  | 0.9064  | 0.1108     |
| bitrod    | 0.2116  | 0.7715  | 0.3600     |
| ch_girth  | 0.1515  | 0.7484  | 0.4169     |
| ch width  | 0.2774  | 0.6442  | 0.5081     |

### Rotated factor loadings (pattern matrix) and unique variances

Factor rotation matrix

|         | Factor1 | Factor2 |
|---------|---------|---------|
| Factor1 | 0.8018  | 0.5976  |
| Factor2 | -0.5976 | 0.8018  |

See [MV] **factor** for the interpretation of the first panel. Here we will focus on the second and third panel. The rotated factor loadings satisfy

$$Factor1_{rotated} = 0.8018 \times Factor1_{unrotated} - 0.5976 \times Factor2_{unrotated}$$

$$Factor2_{rotated} = 0.5976 \times Factor1_{unrotated} + 0.8018 \times Factor2_{unrotated}$$

The uniqueness—the variance of the specific factors—is not affected, because we are changing only the coordinates in common factor space. The purpose of rotation is to make factor loadings easier to interpret. The first factor loads high on the first four variables and low on the last four variables; for the second factor, the roles are reversed. This is really a simple structure according to Thurstone's criteria. This is clear in the plot of the factor loadings.

. loadingplot, xlab(0(.2)1) ylab(0(.2)1) aspect(1) yline(0) xline(0)

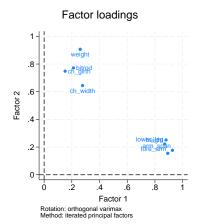

rotate provides several different rotations. You may make your intention clearer by typing the command as

. rotate, orthogonal varimax
 (output omitted)

rotate defaults to orthogonal (angle and length preserving) rotations of the axes; thus, orthogonal may be omitted. The default rotation method is varimax, probably the most popular method. We warn that the varimax rotation is not appropriate if you expect a general factor contributing to all variables (see also Gorsuch 1983, chap. 9). In such a case you could, for instance, consider a quartimax rotation.

## Example 2: Orthogonal varimax rotation with normalization

rotate has performed what is known as "raw varimax", rotating the axes to maximize the sum of the variance of the squared loadings in the columns—the variance in a column is large if it comprises small and large (in the absolute sense) values. In rotating the axes, rows with large initial loadings—that is, with high communalities—have more influence than rows with only small values. Kaiser suggested that in the computation of the optimal rotation, all rows should have the same weight. This is usually known as the Kaiser normalization and sometimes known as the Horst normalization (Horst 1965). The option normalize applies this normalization method for rotation.

#### . rotate, normalize

| Factor analysis/correlation              | Number of obs =    | 305 |
|------------------------------------------|--------------------|-----|
| Method: iterated principal factors       | Retained factors = | 2   |
| Rotation: orthogonal varimax (Kaiser on) | Number of params = | 15  |

| Factor  | Variance | Difference | Proportion | Cumulative |
|---------|----------|------------|------------|------------|
| Factor1 | 3.31500  | 0.67075    | 0.5563     | 0.5563     |
| Factor2 | 2.64425  |            | 0.4437     | 1.0000     |

LR test: independent vs. saturated: chi2(28) = 2092.68 Prob>chi2 = 0.0000 Rotated factor loadings (pattern matrix) and unique variances

| Variable                                                           | Factor1 | Factor2 | Uniqueness |
|--------------------------------------------------------------------|---------|---------|------------|
| height arm_span fore_arm lower_leg weight bitrod ch_girth ch_width | 0.8724  | 0.2775  | 0.1620     |
|                                                                    | 0.9203  | 0.2045  | 0.1112     |
|                                                                    | 0.8874  | 0.1815  | 0.1795     |
|                                                                    | 0.8638  | 0.2478  | 0.1923     |
|                                                                    | 0.2332  | 0.9137  | 0.1108     |
|                                                                    | 0.1885  | 0.7775  | 0.3600     |
|                                                                    | 0.1292  | 0.7526  | 0.4169     |
|                                                                    | 0.2581  | 0.6522  | 0.5081     |

#### Factor rotation matrix

|         | Factor1 | Factor2 |
|---------|---------|---------|
| Factor1 | 0.7837  | 0.6212  |
| Factor2 | -0.6212 | 0.7837  |

Here the raw and normalized varimax rotated loadings are not much different.

4

In the first example, loadingplot after rotate showed the rotated loadings, not the unrotated loadings. How can this be? Remember that Stata estimation commands store their results in e(), which we can list using ereturn list.

```
. ereturn list
scalars:
                  e(f) = 2
                  e(N) = 305
               e(df_m) = 15
               e(df_r) = 13
             e(chi2_i) = 2092.68137837692
               e(df_i) = 28
                e(p_i) = 0
              e(evsum) = 5.95922412962743
                e(r_f) = 2
macros:
    e(r_normalization) : "kaiser"
            e(r_class) : "orthogonal"
        e(r_criterion) : "varimax"
           e(r_ctitle) : "varimax"
            e(cmdline): "factormat R, n(305) fac(2) ipf"
                e(cmd) : "factor"
       e(marginsnotok) : "_ALL"
         e(properties) : "nob noV eigen"
              e(title): "Factor analysis"
            e(predict) : "factor_p"
          e(estat_cmd) : "factor_estat"
         e(rotate_cmd) : "factor_rotate"
           e(rngstate): "XAA1055b80bcee95e83ca9e2d41adfb0f0806ad6e5dec14687.."
            e(factors) : "factors(2)"
             e(mtitle): "iterated principal factors"
             e(method) : "ipf"
         e(matrixname) : "R"
matrices:
               e(r Ev) : 1 \times 2
              e(r_Phi) : 2 x 2
                e(r_T): 2 x 2
                e(r_L) : 8 \times 2
                  e(C): 8 x 8
                e(Phi) : 2 x 2
                  e(L) : 8 x 2
                e(Psi): 1 x 8
                 e(Ev) : 1 \times 8
functions:
             e(sample)
```

When you replay an estimation command, it simply knows where to look, so that it can redisplay the output. rotate does something that few other postestimation commands are allowed to do: it adds information to the estimation results computed by factor or pca. But to avoid confusion, it writes in e() fields with the prefix r\_. For instance, the matrix e(r\_L) contains the rotated loadings.

If you replay factor after rotate, factor will display the rotated results. And this is what all factor and pca postestimation commands do. For instance, if you predict after rotate, predict will use the rotated results. Of course, it is still possible to operate on the unrotated results. factor, norotated replays the unrotated results. predict with the norotated option computes the factor scores for the unrotated results.

rotate stores information only about the most recent rotation, overwriting any information from the previous rotation. If you need the previous results again, run rotate with the respective options again; you do not need to run factor again. It is also possible to use estimates store to store estimation results for different rotations, which you may later restore and replay at will. See [R] estimates store for details.

If you no longer need the rotation results, you may type

. rotate, clear

to clean up the rotation result and return the factor results back to their pristine state (as if rotate had never been called).

## Example 3: Orthogonal quartimax and orthogonal oblimin rotations

rotate provides many more orthogonal rotations. Previously we stated that the varimax rotation can be thought of as the rotation that maximizes the varimax criterion, namely, the variance of the squared loadings summed over the columns. A column of loadings with a high variance tends to contain a series of large values and a series of low values, achieving the simplicity aim of factor analytic interpretation. The other types of rotation simply maximize other concepts of simplicity. For instance, the quartimax rotation aims at rowwise simplicity—preferably, the loadings within variables fall into a grouping of a few large ones and a few small ones, using again the variance in squared loadings as the criterion to be maximized.

#### . rotate, quartimax normalize

Factor analysis/correlation Number of obs = 305
Method: iterated principal factors Retained factors = 2
Rotation: orthogonal quartimax (Kaiser on) Number of params = 15

| Factor  | Variance | Difference | Proportion | Cumulative |
|---------|----------|------------|------------|------------|
| Factor1 | 3.32371  | 0.68818    | 0.5577     | 0.5577     |
| Factor2 | 2.63553  |            | 0.4423     | 1.0000     |

LR test: independent vs. saturated: chi2(28) = 2092.68 Prob>chi2 = 0.0000 Rotated factor loadings (pattern matrix) and unique variances

| Variable                                                           | Factor1                                                                      | Factor2                                                                      | Uniqueness                                                                   |
|--------------------------------------------------------------------|------------------------------------------------------------------------------|------------------------------------------------------------------------------|------------------------------------------------------------------------------|
| height arm_span fore_arm lower_leg weight bitrod ch_girth ch width | 0.8732<br>0.9210<br>0.8880<br>0.8646<br>0.2360<br>0.1909<br>0.1315<br>0.2601 | 0.2749<br>0.2017<br>0.1788<br>0.2452<br>0.9130<br>0.7769<br>0.7522<br>0.6514 | 0.1620<br>0.1112<br>0.1795<br>0.1923<br>0.1108<br>0.3600<br>0.4169<br>0.5081 |
|                                                                    |                                                                              |                                                                              |                                                                              |

#### Factor rotation matrix

|         | Factor1 | Factor2 |
|---------|---------|---------|
| Factor1 | 0.7855  | 0.6188  |
| Factor2 | -0.6188 | 0.7855  |

Here the quartimax and the varimax rotated results are rather similar. This need not be the case—varimax focuses on simplicity within columns (factors) and quartimax within rows (variables). It is possible to compromise, rotating to strive for a weighted sum of row simplicity and column simplicity. This is known as the orthogonal oblimin criterion; in the orthogonal case, oblimin() is equivalent to the Crawford–Ferguson (option cf()) family and to the orthomax family. These are parameterized families of criteria with, for instance, the following special cases:

oblimin(0) quartimax rotation oblimin(0.5)biquartimax rotation oblimin(1) varimax rotation

. rotate, oblimin(0.5) normalize

Number of obs 305 Factor analysis/correlation Method: iterated principal factors Retained factors = 2 Rotation: orthogonal oblimin (Kaiser on) Number of params = 15

| Factor  | Variance | Difference | Proportion | Cumulative |
|---------|----------|------------|------------|------------|
| Factor1 | 3.31854  | 0.67783    | 0.5569     | 0.5569     |
| Factor2 | 2.64071  |            | 0.4431     | 1.0000     |

LR test: independent vs. saturated: chi2(28) = 2092.68 Prob>chi2 = 0.0000 Rotated factor loadings (pattern matrix) and unique variances

| Variable                                                           | Factor1 | Factor2 | Uniqueness |
|--------------------------------------------------------------------|---------|---------|------------|
| height arm_span fore_arm lower_leg weight bitrod ch_girth ch_width | 0.8727  | 0.2764  | 0.1620     |
|                                                                    | 0.9206  | 0.2033  | 0.1112     |
|                                                                    | 0.8877  | 0.1804  | 0.1795     |
|                                                                    | 0.8642  | 0.2468  | 0.1923     |
|                                                                    | 0.2343  | 0.9134  | 0.1108     |
|                                                                    | 0.1895  | 0.7772  | 0.3600     |
|                                                                    | 0.1301  | 0.7525  | 0.4169     |
|                                                                    | 0.2589  | 0.6518  | 0.5081     |

Factor rotation matrix

|         | Factor1 | Factor2 |
|---------|---------|---------|
| Factor1 | 0.7844  | 0.6202  |
| Factor2 | -0.6202 | 0.7844  |

Because the varimax and orthomax rotation are relatively close, the factor loadings resulting from an optimal rotation of a compromise criterion are close as well.

The orthogonal quartimax rotation may be obtained in different ways, namely, directly or by the appropriate member of the oblimin() or cf() families:

- . rotate, quartimax (output omitted)
- . rotate, oblimin(0) (output omitted)
- . rotate, cf(0) (output omitted)

#### □ Technical note

The orthogonal varimax rotation also belongs to the oblimin and Crawford-Ferguson families.

- . rotate, varimax (output omitted)
- . rotate, oblimin(1) (output omitted)
- . rotate, cf(0.125) (output omitted)

4

(The 0.125 = 1/8 above is 1 divided by the number of variables.) All three produce the orthogonal varimax rotation. (There is actually a fourth way, namely rotate, vgpf.) There is, however, a subtle difference in algorithms used. The varimax rotation as specified by the varimax option (which is also the default) is computed by the classic algorithm of cycling through rotations of two factors at a time. The other ways use the general "gradient projection" algorithm proposed by Jennrich; see [MV] rotatemat for more information.

## **Oblique rotations**

In addition to orthogonal rotations, oblique rotations are also available.

## Example 4: Oblique oblimin rotation

The rotation methods that we have discussed so far are all orthogonal: the angles between the axes are unchanged, so the rotated factors are uncorrelated.

Returning to our original factor analysis,

. factormat R, n(305) fac(2) ipf
 (output omitted)

we examine the correlation matrix of the common factors.

. estat common

Correlation matrix of the common factors

| Factors            | Factor1 | Factor2 |
|--------------------|---------|---------|
| Factor1<br>Factor2 | 1<br>0  | 1       |

and see that they are uncorrelated.

The indeterminacy in the factor analytic model, however, allows us to consider other transformations of the common factors, namely, oblique rotations. These are rotations of the axes that preserve the norms of the rows of the loadings but not the angles between the axes or the angles between the rows. There are advantages and disadvantages of oblique rotations. See, for instance, Gorsuch (1983, chap. 9). In many substantive theories, there seems little reason to impose the restriction that the common factors be uncorrelated. The additional freedom in choosing the axes generally leads to more easily interpretable factors, sometimes to a great extent. However, although most researchers are willing to accept mildly correlated factors, they would prefer to use fewer of such factors.

rotate provides an extensive menu of oblique rotations; with a few exceptions, criteria suitable for orthogonal rotations are also suitable for oblique rotation. Again oblique rotation can be conceived of as maximizing some "simplicity" criterion. We illustrate with the oblimin oblique rotation.

. rotate, oblimin oblique normalize

Factor analysis/correlation

Method: iterated principal factors

Rotation: oblique oblimin (Kaiser on)

Number of obs = 305

Retained factors = 2

Number of params = 15

| Factor  | Variance | Proportion | Rotated factors are correlated |
|---------|----------|------------|--------------------------------|
| Factor1 | 3.95010  | 0.6629     |                                |
| Factor2 | 3.35832  | 0.5635     |                                |

LR test: independent vs. saturated: chi2(28) = 2092.68 Prob>chi2 = 0.0000 Rotated factor loadings (pattern matrix) and unique variances

| Variable             | Factor1           | Factor2          | Uniqueness       |
|----------------------|-------------------|------------------|------------------|
| height<br>arm_span   | 0.8831<br>0.9560  | 0.0648           | 0.1620<br>0.1112 |
| fore_arm             | 0.9262            | -0.0450          | 0.1795           |
| lower_leg<br>weight  | 0.8819<br>0.0047  | 0.0344<br>0.9408 | 0.1923<br>0.1108 |
| bitrod               | -0.0069           | 0.8032           | 0.3600           |
| ch_girth<br>ch width | -0.0653<br>0.1042 | 0.7923<br>0.6462 | 0.4169<br>0.5081 |
|                      |                   |                  |                  |

Factor rotation matrix

|         | Factor1 | Factor2 |
|---------|---------|---------|
| Factor1 | 0.9112  | 0.7930  |
| Factor2 | -0.4120 | 0.6092  |

The oblique rotation yields a much "simpler" structure in the Thurstone (1935) sense than that of the orthogonal rotations. This time, the common factors are moderately correlated.

. estat common

Correlation matrix of the oblimin(0) rotated common factors

| Factors            | Factor1    | Factor2 |
|--------------------|------------|---------|
| Factor1<br>Factor2 | 1<br>.4716 | 1       |

1

#### □ Technical note

The numerical maximization of a simplicity criterion with respect to the class of orthogonal or oblique rotations proceeds in a stepwise method, making small improvements from an initial guess, until no more small improvements are possible. Such a procedure is not guaranteed to converge to the global optimum but to a local optimum instead. In practice, we experience few such problems. To some extent, this is because we have a reasonable starting value using the unrotated factors or loadings. As a safeguard, Stata starts the improvement from multiple initial positions chosen at random from the classes of orthonormal and normal rotation matrices. If the maximization procedure converges to the same criterion value at each trial, we may be reasonably certain that we have found the global optimum. Let us illustrate.

```
. set seed 123
```

. rotate, oblimin oblique normalize protect(10)

1 : min criterion .0181657 Trial 2 : min criterion .0181657 Trial 3 : min criterion .0181657 4 : min criterion Trial .0181657 5 : min criterion .0181657 Trial 6 : min criterion .0181657 7 : min criterion Trial .0181657 Trial 8 : min criterion .0181657 Trial 9 : min criterion 458260.7 Trial 10: min criterion .0181657

Factor analysis/correlation

Method: iterated principal factors
Rotation: oblique oblimin (Kaiser on)

| Number of obs    | = | 305 |
|------------------|---|-----|
| Retained factors | = | 2   |
| Number of params | = | 15  |

| Factor  | Variance | Proportion | Rotated factors are correlated |
|---------|----------|------------|--------------------------------|
| Factor1 | 3.95010  | 0.6629     |                                |
| Factor2 | 3.35832  | 0.5635     |                                |

LR test: independent vs. saturated: chi2(28) = 2092.68 Prob>chi2 = 0.0000 Rotated factor loadings (pattern matrix) and unique variances

| Variable           | Factor1          | Factor2           | Uniqueness       |
|--------------------|------------------|-------------------|------------------|
| height<br>arm_span | 0.8831<br>0.9560 | 0.0648<br>-0.0288 | 0.1620<br>0.1112 |
| fore_arm           | 0.9360           | -0.0450           | 0.1112           |
| lower_leg          | 0.8819           | 0.0344            | 0.1923           |
| weight             | 0.0047           | 0.9408            | 0.1108           |
| bitrod             | -0.0069          | 0.8032            | 0.3600           |
| ch_girth           | -0.0653          | 0.7923            | 0.4169           |
| ch_width           | 0.1042           | 0.6462            | 0.5081           |

#### Factor rotation matrix

|         | Factor1 | Factor2 |
|---------|---------|---------|
| Factor1 | 0.9112  | 0.7930  |
| Factor2 | -0.4120 | 0.6092  |

Here three of the random trials converged to distinct rotations from the rest. Specifying options log and trace would demonstrate that in these cases, the initial configurations were so far off that no improvements could be found. In a real application, we would probably rerun rotate with more trials, say, protect(50), for more reassurance.

#### □ Technical note

There is another but almost trivial source of nonuniqueness. All simplicity criteria supported by rotate and rotatemat are invariant with respect to permutations of the rows and of the columns. Also, the signs of rotated loadings are undefined. rotatemat, the computational engine of rotate, makes sure that all columns have a positive orientation, that is, have a positive sum. rotate, after factor and pca, also sorts the columns into decreasing order of explained variance.

# Other types of rotation

rotate supports a few rotation methods that do not fit into the scheme of "simplicity maximization". The first is known as the target rotation, which seeks to rotate the factor loading matrix to approximate as much as possible a target matrix of the same size as the factor loading matrix.

## Example 5: Rotation toward a target matrix

We continue with our same example. If we had expected a factor loading structure in which the first group of four variables would load especially high on the first factor and the second group of four variables on the second factor, we could have set up the following target matrix.

- . matrix W =  $(1,0 \setminus 1,0 \setminus 1,0 \setminus 0,1 \setminus 0,1 \setminus 0,1 \setminus 0,1)$
- . matrix list W

```
W[8,2]
       c2
    c1
        0
     1
r1
r2
     1
         Λ
r3
     1
        0
r4
r5
     0
       1
r6
     0
       1
r7
     0
         1
r8
     0
```

It is also possible to request an orthogonal or oblique rotation toward the target W.

. rotate, target(W) normalize

305 Factor analysis/correlation Number of obs Method: iterated principal factors Retained factors = 2 Rotation: orthogonal target (Kaiser on) Number of params = 15

| Factor  | Variance | Difference | Proportion | Cumulative |
|---------|----------|------------|------------|------------|
| Factor1 | 3.30616  | 0.65307    | 0.5548     | 0.5548     |
| Factor2 | 2.65309  |            | 0.4452     | 1.0000     |

LR test: independent vs. saturated: chi2(28) = 2092.68 Prob>chi2 = 0.0000 Rotated factor loadings (pattern matrix) and unique variances

| Variable  | Factor1 | Factor2 | Uniqueness |
|-----------|---------|---------|------------|
| height    | 0.8715  | 0.2802  | 0.1620     |
| arm_span  | 0.9197  | 0.2073  | 0.1112     |
| fore_arm  | 0.8869  | 0.1843  | 0.1795     |
| lower_leg | 0.8631  | 0.2505  | 0.1923     |
| weight    | 0.2304  | 0.9144  | 0.1108     |
| bitrod    | 0.1861  | 0.7780  | 0.3600     |
| ch_girth  | 0.1268  | 0.7530  | 0.4169     |
| ch_width  | 0.2561  | 0.6530  | 0.5081     |
|           | I       |         | I          |

Factor rotation matrix

|         | Factor1 | Factor2 |
|---------|---------|---------|
| Factor1 | 0.7817  | 0.6236  |
| Factor2 | -0.6236 | 0.7817  |

With this target matrix, the result is not far different from the varimax and other orthogonal rotations.

## Example 6: Oblique promax rotation

For our last example, we return to the early days of factor analysis, the time before fast computing. Analytical methods for orthogonal rotation, such as varimax, were developed relatively early. Analogous methods for oblique rotations proved more complicated. Hendrickson and White (1964) proposed a computationally simple method to obtain an oblique rotation that comprises an oblique Procrustes rotation of the factor loadings toward a signed power of the varimax rotation of the factor loadings. The promax method has one parameter, the power to which the varimax loadings are raised. Larger promax powers simplify the factor loadings (that is, generate more zeros and ones) at the cost of more correlation between the common factors. Generally, we recommend that you keep the power in the range (1,4] and not restricted to integers. Specifying promax is equivalent to promax(3).

### . rotate, promax normalize

| Factor analysis/correlation          | Number of obs =    | 305 |
|--------------------------------------|--------------------|-----|
| Method: iterated principal factors   | Retained factors = | 2   |
| Rotation: oblique promax (Kaiser on) | Number of params = | 15  |

| Factor  | Variance | Proportion | Rotated factors are correlated |
|---------|----------|------------|--------------------------------|
| Factor1 | 3.92727  | 0.6590     |                                |
| Factor2 | 3.31295  | 0.5559     |                                |

LR test: independent vs. saturated: chi2(28) = 2092.68 Prob>chi2 = 0.0000 Rotated factor loadings (pattern matrix) and unique variances

| Variable                                                           | Factor1 | Factor2 | Uniqueness |
|--------------------------------------------------------------------|---------|---------|------------|
| height arm_span fore_arm lower_leg weight bitrod ch_girth ch_width | 0.8797  | 0.0744  | 0.1620     |
|                                                                    | 0.9505  | -0.0176 | 0.1112     |
|                                                                    | 0.9205  | -0.0340 | 0.1795     |
|                                                                    | 0.8780  | 0.0443  | 0.1923     |
|                                                                    | 0.0214  | 0.9332  | 0.1108     |
|                                                                    | 0.0074  | 0.7966  | 0.3600     |
|                                                                    | -0.0509 | 0.7851  | 0.4169     |
|                                                                    | 0.1152  | 0.6422  | 0.5081     |

#### Factor rotation matrix

|         | Factor1 | Factor2 |
|---------|---------|---------|
| Factor1 | 0.9069  | 0.7832  |
| Factor2 | -0.4214 | 0.6218  |

In this simple two-factor example, the promax solution is similar to the oblique oblimin solution.

4

## Stored results

rotate adds stored results named e(r\_name) to the stored results that were already defined by factor or pca.

rotate adds to the following results:

```
number of factors/components in rotated solution
    e(r_f)
    e(r_fmin)
                          rotation criterion value
Macros
    e(r_class)
                          orthogonal or oblique
    e(r_criterion)
                          rotation criterion
                          title for rotation
    e(r_ctitle)
    e(r_normalization) kaiser or none
Matrices
    e(r_L)
                          rotated loadings
    e(r_T)
                          rotation
    e(r_Phi)
                          correlations between common factors (after factor only)
    e(r_Ev)
                          explained variance by common factors (factor) or rotated components (pca)
```

The factors/components in the rotated solution are in decreasing order of e(r\_Ev).

#### □ Technical note

The rest of this section contains information of interest to programmers who want to provide rotate support to other estimation commands. Similar to other postestimation commands, such as estat and predict, rotate invokes a handler command. The name of this command is extracted from the field e(rotate\_cmd). The estimation command *cmd* should set this field appropriately. For instance, pca sets the macro e(rotate\_cmd) to pca\_rotate. The command pca\_rotate implements rotation after pca and pcamat, using rotatemat as the computational engine. pca\_rotate does not display output itself; it relies on pca to do so.

For consistent behavior for end users and programmers alike, we recommend that the estimation command *cmd*, the driver commands, and other postestimation commands adhere to the following guidelines:

#### Driver command

available.

- The rotate driver command for *cmd* should be named *cmd*\_rotate.
- cmd\_rotate should be an e-class command, that is, returning in e().
- Make sure that cmd\_rotate is invoked after the correct estimation command (for example, if "'e(cmd)'" != "pca" ...).
- Allow at least the option <u>det</u>ail and any option available to rotatemat.
- Extract from e() the matrix you want to rotate; invoke rotatemat on the matrix; and run this command quietly (that is, suppress all output) unless the option detail was specified.
- Extract the r() objects returned by rotatemat; see Methods and formulas of [MV] rotatemat
  for details.
- Compute derived results needed for your estimator.
- Store in e() fields (macros, scalars, matrices) named r\_name, adding to the existing e() fields. Store the macros returned by rotatemat under the same named prefixed with r\_. In particular, the macro e(r\_criterion) should be set to the name of the rotation criterion returned by rotatemat as r(criterion). Other commands can check this field to find out whether rotation results are

We suggest that only the most recent rotation results be stored, overwriting any existing e(r\_\*) results. The programmer command \_rotate\_clear clears any existing r\_\* fields from e().

• Display the rotation results by replaying cmd.

#### Estimation command cmd

- In cmd, define e(rotate\_cmd) to cmd\_rotate.
- *cmd* should be able to display the rotated results and should default to do so if rotated results are available. Include an option noROTated to display the unrotated results.
- You may use the programmer command \_rotate\_text to obtain a standard descriptive text for the rotation method.

## Other postestimation commands

- Other postestimation commands after cmd should operate on the rotated results whenever they are appropriate and available, unless the option noROTated specifies otherwise.
- Mention that you operate on the unrotated results only if rotated results are available, but the user
  or you as the programmer decided not to use them.

## Methods and formulas

See Methods and formulas of [MV] rotatemat.

Henry Felix Kaiser (1927–1992) was born in Morristown, New Jersey, and educated in California, where he earned degrees at Berkeley in between periods of naval service during and after World War II. A specialist in psychological and educational statistics and measurement, Kaiser worked at the Universities of Illinois and Wisconsin before returning to Berkeley in 1968. He made several contributions to factor analysis, including varimax rotation (the subject of his PhD) and a measure for assessing sampling adequacy. Kaiser is remembered as an eccentric who spray-painted his shoes in unusual colors and listed ES (Eagle Scout) as his highest degree.

# References

Akhtar-Danesh, N. 2018. qfactor: A command for Q-methodology analysis. Stata Journal 18: 432-446.

Bentler, P. M. 1977. Factor simplicity index and transformations. *Psychometrika* 42: 277–295. https://doi.org/10.1007/BF02294054.

Comrey, A. L. 1967. Tandem criteria for analytic rotation in factor analysis. *Psychometrika* 32: 143–154. https://doi.org/10.1007/BF02289422.

Crawford, C. B., and G. A. Ferguson. 1970. A general rotation criterion and its use in orthogonal rotation. *Psychometrika* 35: 321–332. https://doi.org/10.1007/BF02310792.

Gorsuch, R. L. 1983. Factor Analysis. 2nd ed. Hillsdale, NJ: Lawrence Erlbaum.

Harman, H. H. 1976. Modern Factor Analysis. 3rd ed. Chicago: University of Chicago Press.

Hendrickson, A. E., and P. O. White. 1964. Promax: A quick method for rotation to oblique simple structure. British Journal of Statistical Psychology 17: 65–70. https://doi.org/10.1111/j.2044-8317.1964.tb00244.x. Horst, P. 1965. Factor Analysis of Data Matrices. New York: Holt, Rinehart and Winston.

Jennrich, R. I. 1979. Admissible values of  $\gamma$  in direct oblimin rotation. *Psychometrika* 44: 173–177. https://doi.org/10.1007/BF02293969.

— 2004. Rotation to simple loadings using component loss functions: The orthogonal case. *Psychometrika* 69: 257–273. https://doi.org/10.1007/BF02295943.

Jensen, A. R., and M. Wilson. 1994. Henry Felix Kaiser (1927–1992). American Psychologist 49: 1085. http://dx.doi.org/10.1037/0003-066X.49.12.1085.

Kaiser, H. F. 1958. The varimax criterion for analytic rotation in factor analysis. *Psychometrika* 23: 187–200. https://doi.org/10.1007/BF02289233.

Mulaik, S. A. 1992. Henry Felix Kaiser 1927–1992. Multivariate Behavioral Research 27: 159–171. http://dx.doi.org/10.1207/s15327906mbr2701\_9.

Thurstone, L. L. 1935. The Vectors of Mind: Multiple-Factor Analysis for the Isolation of Primary Traits. Chicago: University of Chicago Press.

Also see References in [MV] rotatemat.

## Also see

- [MV] factor Factor analysis
- [MV] factor postestimation Postestimation tools for factor and factormat
- [MV] **pca** Principal component analysis
- [MV] **pca postestimation** Postestimation tools for pca and pcamat
- [MV] **procrustes** Procrustes transformation
- [MV] **rotatemat** Orthogonal and oblique rotations of a Stata matrix

Stata, Stata Press, and Mata are registered trademarks of StataCorp LLC. Stata and Stata Press are registered trademarks with the World Intellectual Property Organization of the United Nations. StataNow and NetCourseNow are trademarks of StataCorp LLC. Other brand and product names are registered trademarks or trademarks of their respective companies. Copyright © 1985–2023 StataCorp LLC, College Station, TX, USA. All rights reserved.

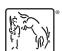

For suggested citations, see the FAQ on citing Stata documentation.